## K. BENSALEM

## Algorithme accéléré des plus proches voisins suivant une hiérarchie de boules emboîtées

Les cahiers de l'analyse des données, tome 9, nº 1 (1984), p. 123-124

<[http://www.numdam.org/item?id=CAD\\_1984\\_\\_9\\_1\\_123\\_0](http://www.numdam.org/item?id=CAD_1984__9_1_123_0)>

© Les cahiers de l'analyse des données, Dunod, 1984, tous droits réservés.

L'accès aux archives de la revue « Les cahiers de l'analyse des données » implique l'accord avec les conditions générales d'utilisation ([http:](http://www.numdam.org/conditions) [//www.numdam.org/conditions](http://www.numdam.org/conditions)). Toute utilisation commerciale ou impression systématique est constitutive d'une infraction pénale. Toute copie ou impression de ce fichier doit contenir la présente mention de copyright.

# **NUMDAM**

*Article numérisé dans le cadre du programme Numérisation de documents anciens mathématiques* <http://www.numdam.org/>

### **ALGORITHME ACCELERE DES PLUS PROCHES VOISINS SUIVANT UNE HIERARCHIE DE BOULES EMBOÎTÉES**

#### **[VOIS. BOUL. HIER.]**

#### *par K. Bensalem*

L'algorithme de recherche des plus proches voisins après agrégation en boules de rayon borné *IVOIS. BOUL.] ,* n'est pleinement efficace que si le nombre de points I contenu dans chaque boule est peu élevé : ce nombre devrait être de l'ordre de grandeur du nombre des voisins cherchés, (i.e. 10 ou 20) et en tout cas inférieur à 100. Ce-<br>pendant l'algorithme d'agrégation [456, 468, 847, 1 lui-même, a un pendant l'algorithme d'agrégation [ALG. AGR. RAY.] lui-même, a temps de rotation de KI\*KN : si donc le cardinal Kl de l'ensemble des points s'élève, il est dangereux de faire croître simultanément KN<br>(nombre de boules), car on s'expose à des temps de calculs en (k(KI)<sup>2</sup> si (KN = k\*KI)... Quel que soit Kl, il semble qu'on ne doive pas demander à *[\IALG.](file:///IALG) AGR. RAY.-]* de construire plus de 100 boules. Dès lors, si l'on veut maintenir l'effectif du contenu de chaque boule à quelques dizaines (et en tout cas en dessous de 100, ainsi qu'on l'a dit), la seule solution semble être d'appliquer à chaque boule l'algorithme *LALG. AGR. RAY.],* avec un rayon RAY/2 (ou RAY/4 si nécessaire) afin d'obtenir une subdivision en boules. Le procécé peut en principe être répété itérativement ; et même si avec les données usuelles (KI 10.000) deux niveaux de boules semblent suffire, on donne ici un algorithme adapté à un nombre quelconque de niveaux ; parce que, avec des notations convenables cet algorithme général n'est pas plus compliqué que l'algorithme à deux niveaux. En fait, vis-à-vis même de l'algorithme de *IVOIS. BOUL.]* à un seul niveau, les modifications sont minimes ; en sorte que, une fois fixées les notations, nous écrirons l'algorithme presque sans commentaire.

entier KI,KJ,KVMIN,KVMAX,KV,KVO,I,KZ,KNx,KxBO,KxB,Nx,Mx ;<br>réel DIS,DISO,DSU,CD.AD,RAx ; DIS,DISO,DSU,CD,AD,RAx ; entier tableau IV[1:KVMAX];IDNx,IFNx,NxB[l:KN] ;<br>reél tableau POSIJ[l:KI,l:KJ],PJ[l:KJ],DI[l:KI],  $POSIJ[1:KI,I:KJ], PJ[1:KJ], DI[1:KI]$ , CENx*J* [l:KNx,l:KJ],DNx[l:KNx] ; étiquette BOULIER,ETI1,ETI2,ETI3 ; réel procédure DISTANCE(PJ1[1:KJ],PJ2[1:KJ]) ;

*Commentaire* : les déclarations qui précèdent diffèrent de celles de *IVOIS. B0UL.~\* en ce que plusieurs sigles sont affectés de l'indice minuscule x. Cet indice varie de 1 à h, où h désigne le nombre des niveaux : le cas de *IVOIS. BOUL.]* est donc h = x = 1. Ici prenons pour fixer les notations le cas h = 2 ; il y a KN2 boules du niveau supérieur (2), dont le rayon est RA2 ; chacune de ces boules est réunion de boules du niveau (1) dont le rayon est RAI ; il y a au total KN1 boules du niveau 1. Boules et individus I sont numérotés de telle sorte que le contenu de toute boule forme une séquence : la boule N2 du niveau 2 est réunion des boules NI du niveau 1 dont l'indice varie de IDN2 [N2 ] a IFN2CN2 ] ; la boule NI du niveau 1 comprend des

*(1) Ingénieur informaticien de la Faculté des Sciences de Tunis Etudiant en 3° cycle. Université Pierre et Marie Curie.* 

المحاسبات والمنافذة

**individus I dont l'indice varie de IDN[N1] à IFN1CN1], Le centre de la boule Nx du niveau x est CENxJCNx,.] ; la distance de ce centre au point PJ est DNxENx], Au cours de l'exécution du programme, on s'intéresse à un nombre variable KBx de boules du niveau x ; l'indice de la Mx-ème boule du niveau x qu'on a retenue, est donnée par NxBCMxl.** 

```
lire entier KI, KJ, KVMIN, KVMAX, \{KNx | x = 1, ..., h\};
lire réel CD, AD, \{ RAx | x = 1, ..., h \}lire entier tableau{IDNx,IFNx[l:KNx]|x=l,... , h} ; 
lire réel tableau POSIJCl:KI,1:KJ],PJ[1:KJ], 
            {CENxJCl:lKNx,l:KJ]|x = l,...,h} ;
```
*Commentaire* **: Au lieu d'utiliser un indice minuscule x, on aurait pu créer un véritable indice supplémentaire IX, variant de 1 jusqu'au niveau supérieur IM = h ; ainsi par exemple la suite des entiers KNx occuperait un tableau KNX[1:IM] ; mais les différents étages IX du tableau des centres, auraient alors des dimensions inégales,- Finalement on a préféré laisser en dehors de 1'ALGOL l'expression de la profondeur du programme : le passage en FORTRAN pouvant se faire selon la nécessité dans le cas h = 2 ou éventuellement h = 3 , voire au-delà.- Ceci dit, le programme comprend une tête ; puis après l'étiquette BOULIER, une suite de h+1 blocs numérotés de h à 0 : les blocs extrêmes h et 0 sont invariants ; et on les a déjà vus (à des détails minimes près) dans** *tVOIS. BOUL.]* **(cas h = 1). Les blocs intermédiaires, (h -1 ; h -2 ;....; 1) tous identiques entre eux sont en nombre variable : nous écrirons ici un seul de ces blocs. Pour plus de clarté on a encadré les différentes parties du programme.** 

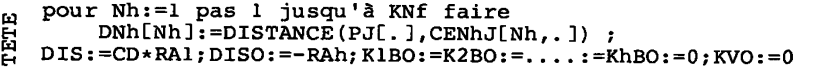

**BOULIER ;** 

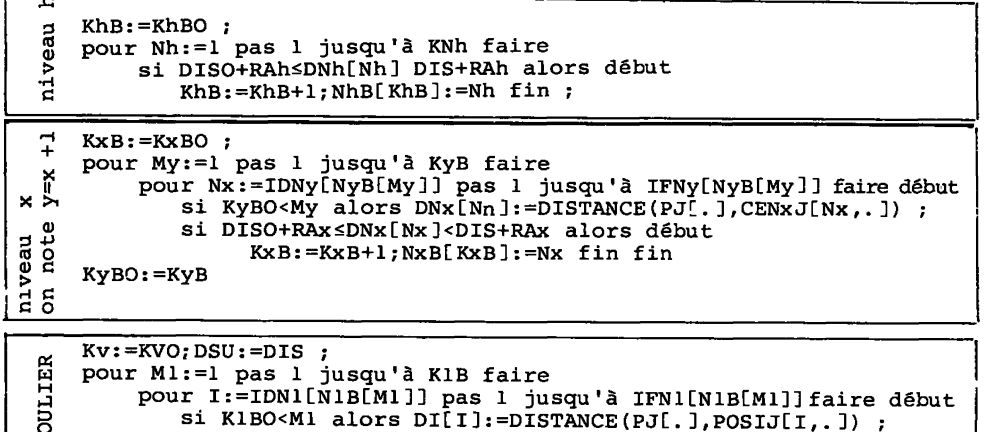

```
g si Nibot alors Die III;=Distance(PJL. I,POSIJ[I,. J) ;<br>g = DIE INDEE of DIE ISLAME = PLATE = PLATE = PLATE = PLATE = PLATE = PLATE = PLATE = PLATE = PLATE = PLATE = P
m si DI[I]>DSU ou DI[I]<DISO aller à ETI3 ; 
m<br>
si KV<KVMAX alors KV:=KV+1 ;<br>
IV[KV]:=I;KZ:=KV ;<br>
ETI1 ;<br>
si KZ<2 aller à ETI2 ;<br>
si DI[I]<DI[IV[KZ-1]Jalors d
                 IV[KV]:=I;KZ:=KV ; 
                 si KZ<2 aller à ETI2
                 si DI[I]<DI[IV[KZ-l]]alors début
g IV[KZ]:=IV[KZ-1]; IV[KZ-1];=I; KZ:=KZ-1;<br>debut a ler à ETII fin ;
                        aller à ETII fin;
e a ETI2 f
0 c external si KV=KVMAX alors DSU:=DI[IV[KV]] ;<br>
d ETI3 fin ;
ETI3 fin ;<br>
g ETI3 fin ;<br>
p Si KV-KVMIN alors début<br>
DISO:=DIS;DIS:=AD*D
            DISO:=DIS; DIS:=AD*DIS; KIBO:=KIB;H DISC DISCRETE AD*DIS; KIBO: -KIB ;<br>
C aller à BOULIER fin
```